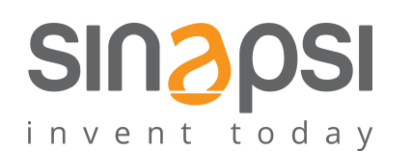

**S I N A P S I** S . r . l . Via delle Querce 11/13 06083 **Bastia Umbra** (PG) Italy T . + 3 9 **0 7 5 8 0 1 1 6 0 4** F . + 3 9 **0 7 5 8 0 1 4 6 0 2 w w w . s i n a p s i t e c h . i t | i n fo @ s i n a p s i t e c h . i t**

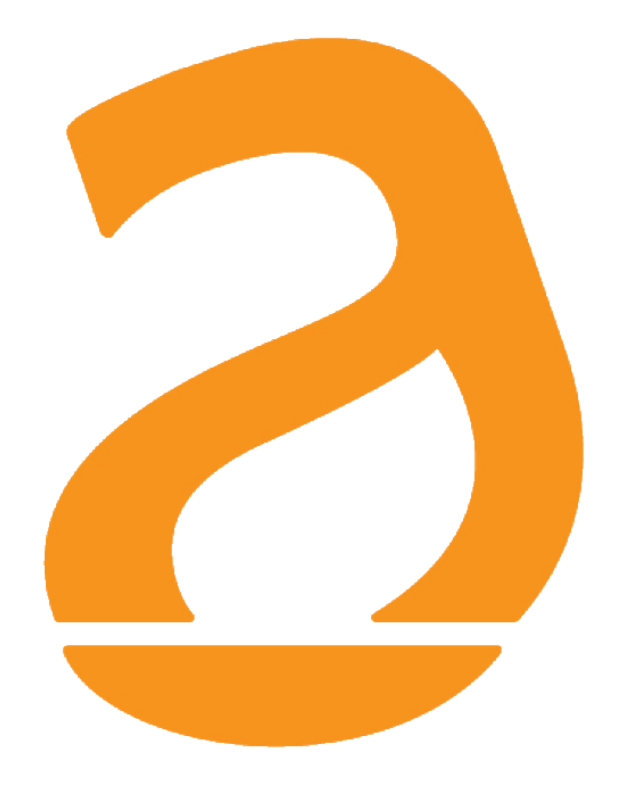

# EQUOBOX LC1 M-Bus Adapter/Repeater User Guide

Rev 3.8

## **TABLE OF CONTENTS**

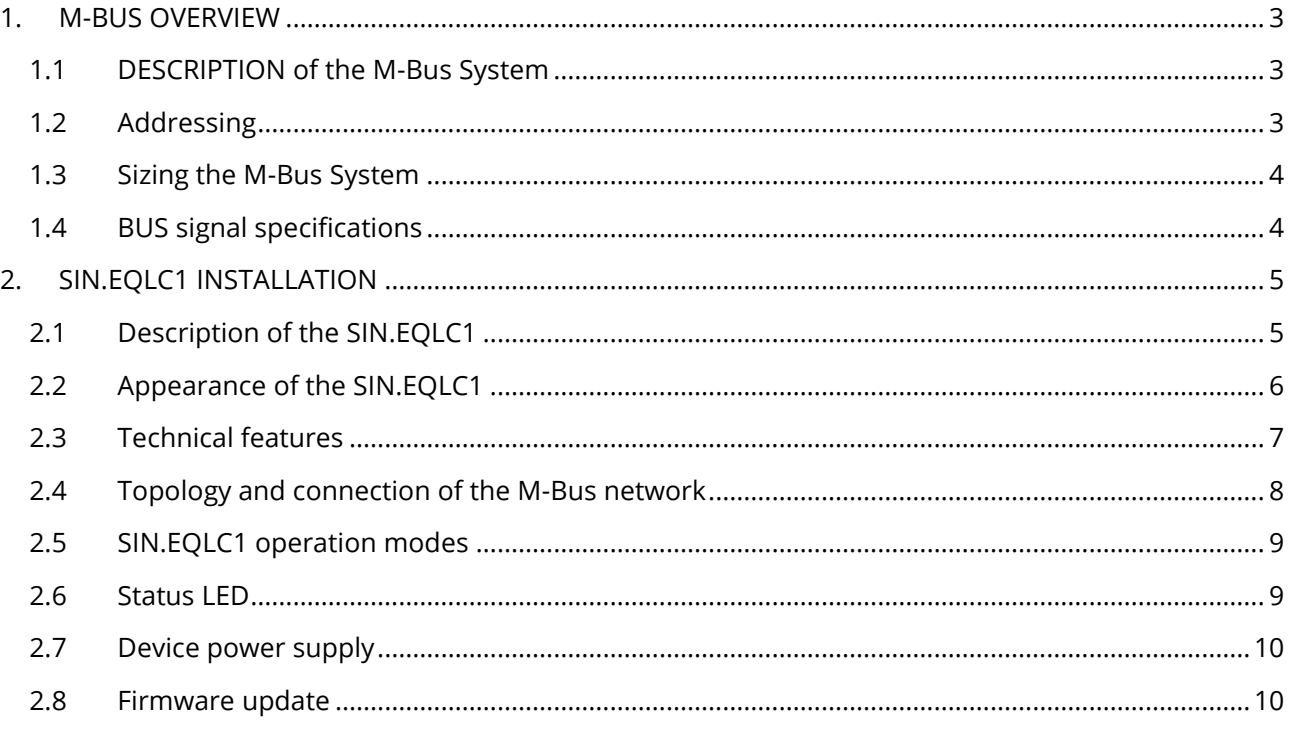

### <span id="page-2-0"></span>**1. M-BUS OVERVIEW**

#### <span id="page-2-1"></span>**1.1 DESCRIPTION of the M-Bus System**

The M-Bus (Meter Bus) system is a communication protocol compliant with the EN13757-2 standard. The M-Bus System provides the following advantages:

- High level of data transmission security
- Low wiring costs
- Long distances without requiring repeaters
- Large number of central units
- Detection of both battery-powered and mains-powered devices
- Automatic device recognition
- Vast array of systems and components available
- Different types of bus topology: linear, star, and tree

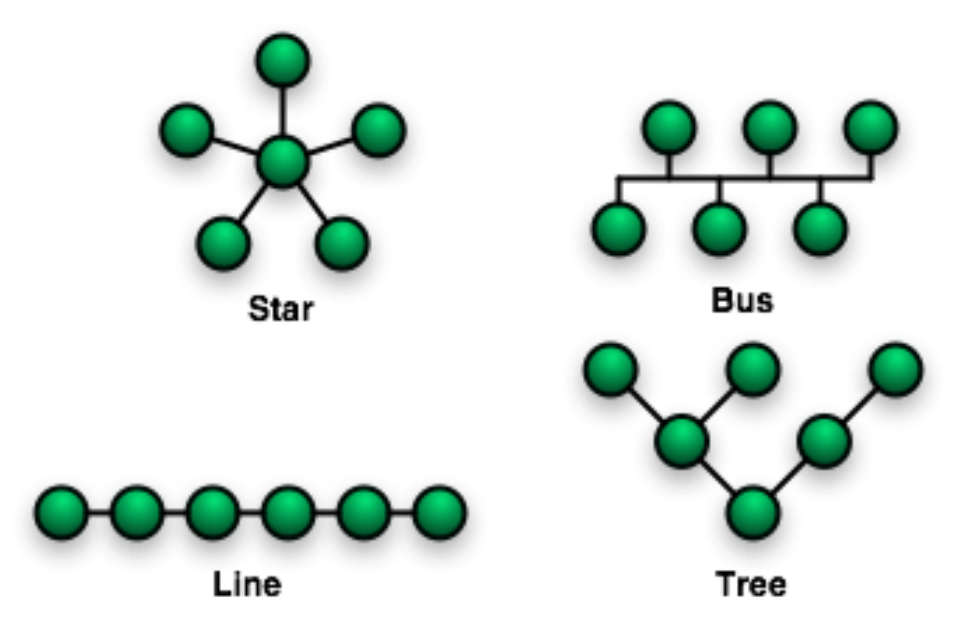

**Figure 1 - Bus topologies**

#### <span id="page-2-2"></span>**1.2 Addressing**

The M-Bus uses two types of addressing modes to detect the devices

- Primary address: up to 250 primary addresses can be allocated within an M-Bus system. The primary address is normally allocated while setting up the central units.
- Secondary address: the secondary address consists of 8 bytes and allows the allocation of any number. By default, the secondary address of the devices is the same as the manufacturer serial number. This type of allocation prevents bus conflicts.

#### <span id="page-3-0"></span>**1.3 Sizing the M-Bus System**

#### *Cable type*

- Shielded telephone cable 0.5mm<sup>2</sup>
- Cable maximum capacitive load: 152 nF/km

If you are using a cable of 0.6mm section halve the maximum length and the number of slaves

#### *Follow the instructions provided in the table to size the M-Bus system*

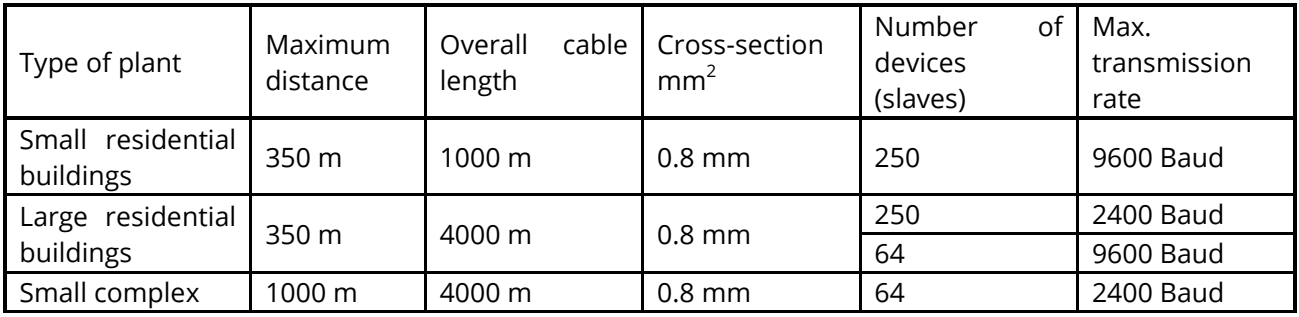

#### <span id="page-3-1"></span>**1.4 BUS signal specifications**

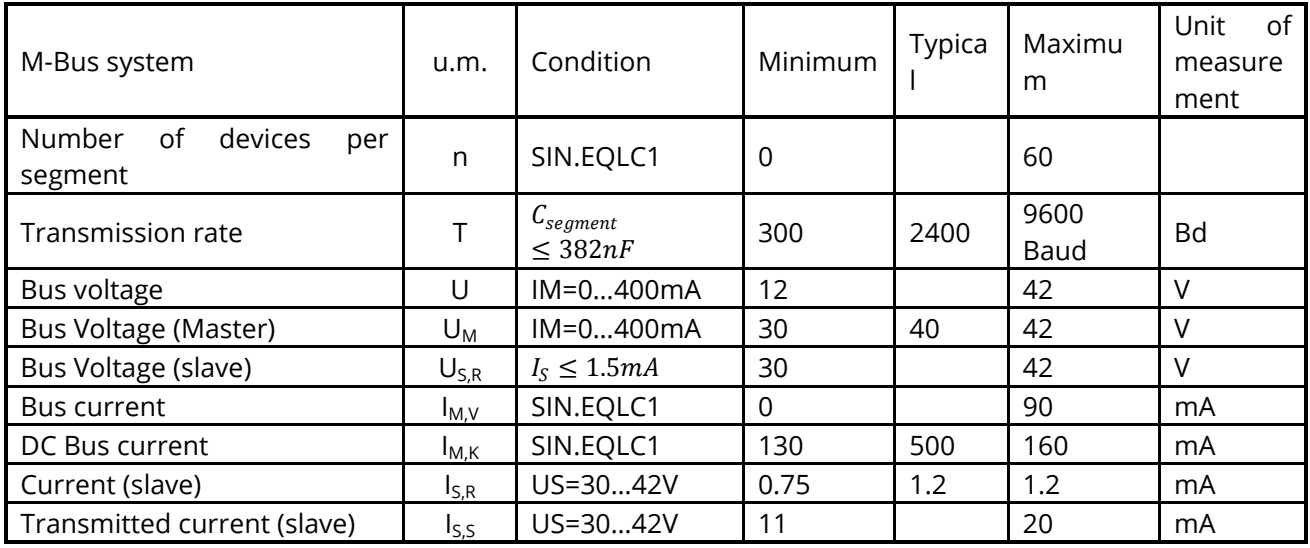

## <span id="page-4-0"></span>**2. SIN.EQLC1 INSTALLATION**

#### <span id="page-4-1"></span>**2.1 Description of the SIN.EQLC1**

SIN.EQCL1 is a unit that reads M-Bus devices in compliance with the EN 13757-2 standard. Up to 60 M-Bus devices (loads) can be connected to each SIN.EQLC1 unit. The SIN.EQLC1 unit can be used in three different ways:

- Master Mode connected to SIN.EQRTU1
- Master Mode connected to the PC via USB using the EQUOBOX TOOLKIT software (SIN.EQSW1)
- Slave/Repeater Mode, inserted into an already existing M-Bus network in order to expand it or repeat the signal

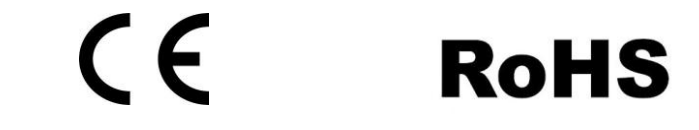

#### <span id="page-5-0"></span>**2.2 Appearance of the SIN.EQLC1**

SIN.EQLC1 looks like a device for mounting on DIN rail. The connectors/LEDs present are listed below:

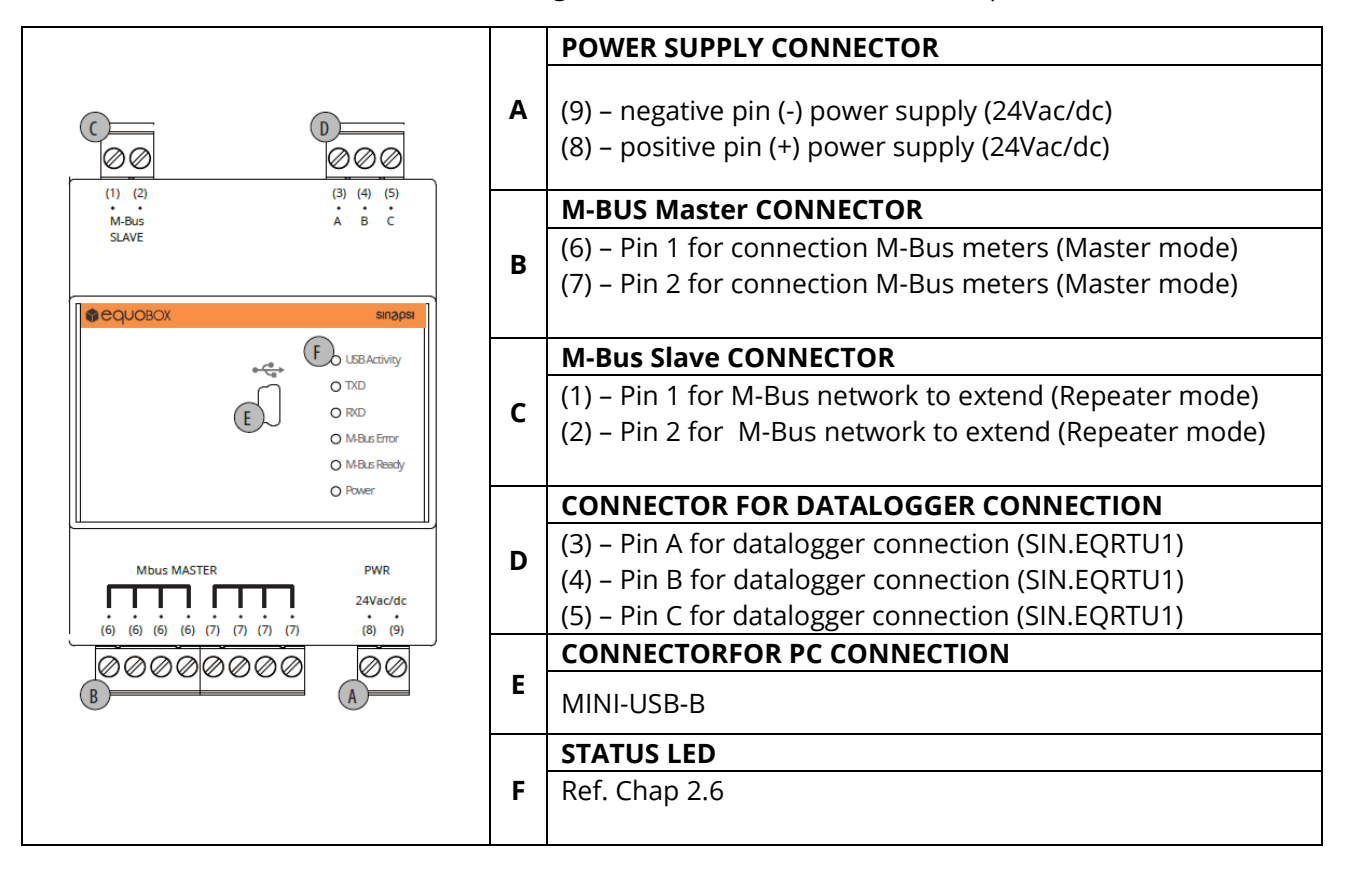

**Figure 2 – Features and connectors Level Converter (SIN.EQLC1)**

#### <span id="page-6-0"></span>**2.3 Technical features**

#### ELECTRICAL FEATURES

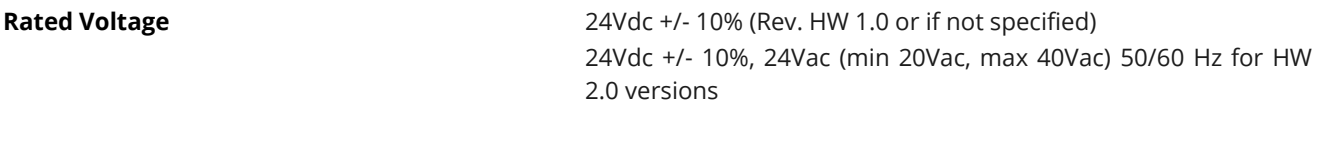

From -20°C to +55°C **Storage temperature range** From -25°C to +65°C

software (SIN.EQSW1)

**Minimum: 300bps** - Typical: 2400bps Maximum: 9600bps

**Baudrate** Min. 300bps – Max. 9600bps

**Protection rating** IP20 (EN60529)

**1KV AC** 1KV AC

 $N^{\circ}4$ 

**Dimensions** 90x71x62 mm (HxLxD) – DIN **Installation type** 35mm DIN bar (EN60715)

**Installation category** Class III **Rated Voltage** 3W + (0.07W \* number of M-Bus slaves)

> **M-Bus Slave: to connect as a repeater / extender** M-Bus Master: for connection to the M-Bus meters

Mini-USB Type B: for connection to the EQUOBOX TOOLKIT

#### **Maximum consumption** 12W

#### MECHANICAL FEATURES

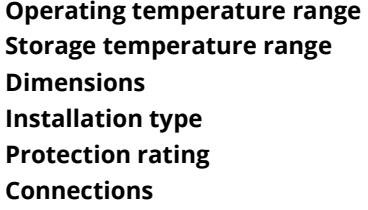

#### M-BUS SECTION

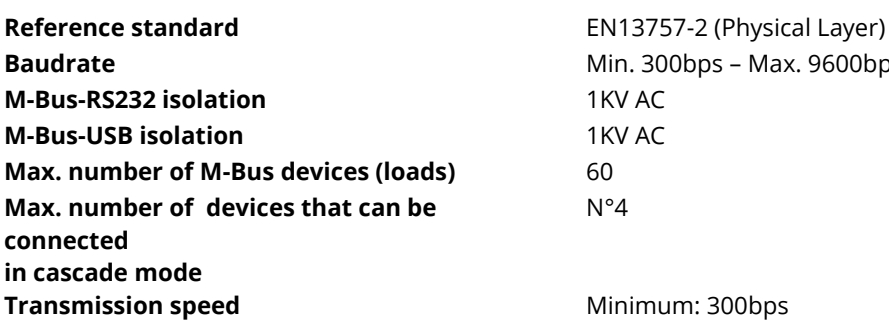

**Bus voltage** 42V – 30V

**Short circuit protection** Yes

#### <span id="page-7-0"></span>**2.4 Topology and connection of the M-Bus network**

M-Bus technology allows good freedom of choice regarding network topology. It is possible to connect the devices present in the system according to a star, linear, tree topology as seen in 4 and 5. However ring topology ( Figure 5 – Ring [topology NOT ALLOWED\)](#page-7-1) is not allowed. It is also not necessary to observe any polarity of the bus, thus simplifying installation.

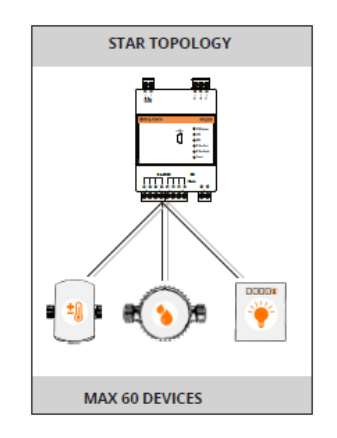

**Figure 3 – Star Topology**

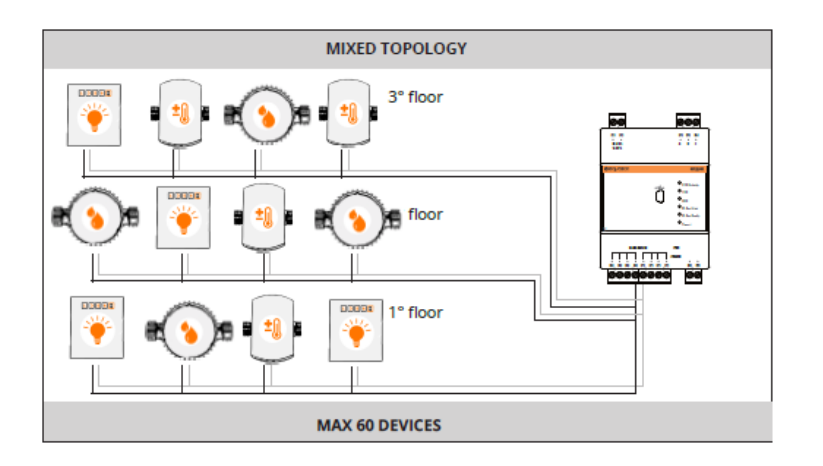

**Figure 4 – Mixed Topology**

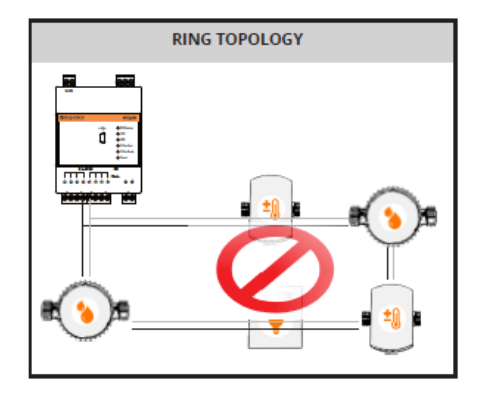

<span id="page-7-1"></span>**Figure 5 – Ring topology NOT ALLOWED**

#### <span id="page-8-0"></span>**2.5 SIN.EQLC1 operation modes**

SIN.EQLC1 can be used as an M-Bus communication interface for SIN.EQRTU1 datalogger or a PC with EQUOBOX TOOLKIT software (SIN.EQSW1) or as a repeater/extender of an M-Bus network. The table below shows the connection diagrams for the different operation modes.

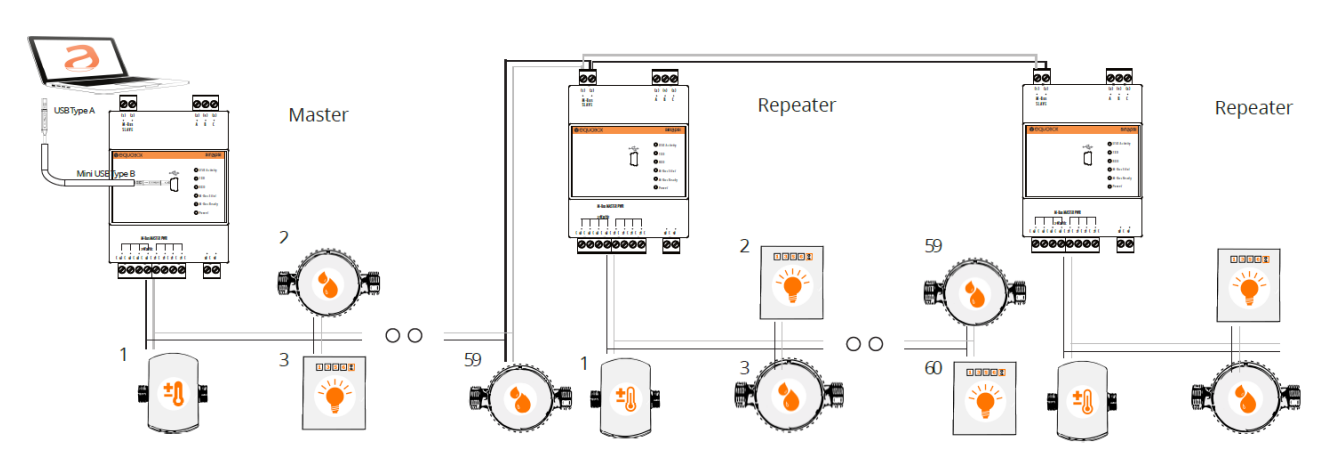

**Figure 6 – Connections allowed**

#### <span id="page-8-1"></span>**2.6 Status LED**

There are n ° 6 LEDs present on the SIN.EQLC1 device, which indicate the operating status as shown in the figure:

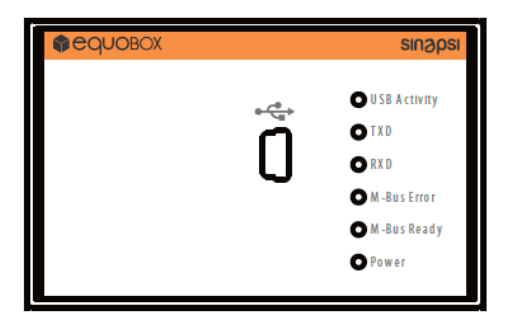

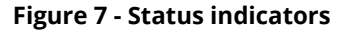

- USB Activity:
	- $\circ$  2 blinks  $\rightarrow$  the device is ready to be connected to the PC by means of the mini USB-B cable
	- o 5 blinks →PC successfully connected and device correctly recognised by the PC
- TXD: Indicates the status of the data transmission to the M-Bus network connected to terminals (6) and (7)
	- $\circ$  ON  $\rightarrow$  data transmission in progress
	- o OFF →no data transmission in progress
- RXD: Indicates the status of the data received by the M-Bus network connected to terminals (6) and (7)
	- $\circ$  ON  $\rightarrow$  data reception in progress
	- $\circ$  OFF  $\rightarrow$  no data reception in progress
- M-Bus error: Indicates whether the BUS current is correct or not
	- $\circ$  ON  $\rightarrow$  BUS overload error (possible short circuit on the M-Bus or excessive number of devices connected)
	- $\circ$  OFF  $\rightarrow$  no errors detected
- M-Bus ready: Indicates that the BUS voltage is correct and that there are no anomalies.
	- $\circ$  ON  $\rightarrow$  The BUS is polarised with enough voltage to allow for proper operation and the LC is ready to transmit data
	- $\circ$  OFF  $\rightarrow$  the BUS voltage is not sufficient to allow for proper operation
- Power: Indicates whether the device is powered
	- $\circ$  ON  $\rightarrow$  The device is powered correctly
	- o OFF →The device is not powered correctly

#### <span id="page-9-0"></span>**2.7 Device power supply**

The sizing of the power supply unit should be performed considering that the M-Bus devices may absorb to 20mA during communication and that in the process of plant commissioning address conflict may occur, this means that several slaves can respond simultaneously to a SIN.EQLC1 request, and then, at that moment, the current absorbed by each slave is added. SIN.EQLC1 limits the maximum current on the M-Bus line to 300mA. We therefore recommend a 24Vac/dc power supply with minimum power of 12W and a tolerance of voltage value as specified in Chap [2.3.](#page-6-0)

#### <span id="page-9-1"></span>**2.8 Firmware update**

Through the EQUOBOX TOOLKIT software (SIN.EQSW1), it is possible to check the version of firmware in SIN.EQLC1 and update it if it necessary. Refer to the SIN.EQSW1 user guide for details.